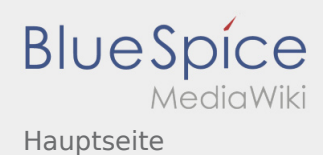

## Inhaltsverzeichnis

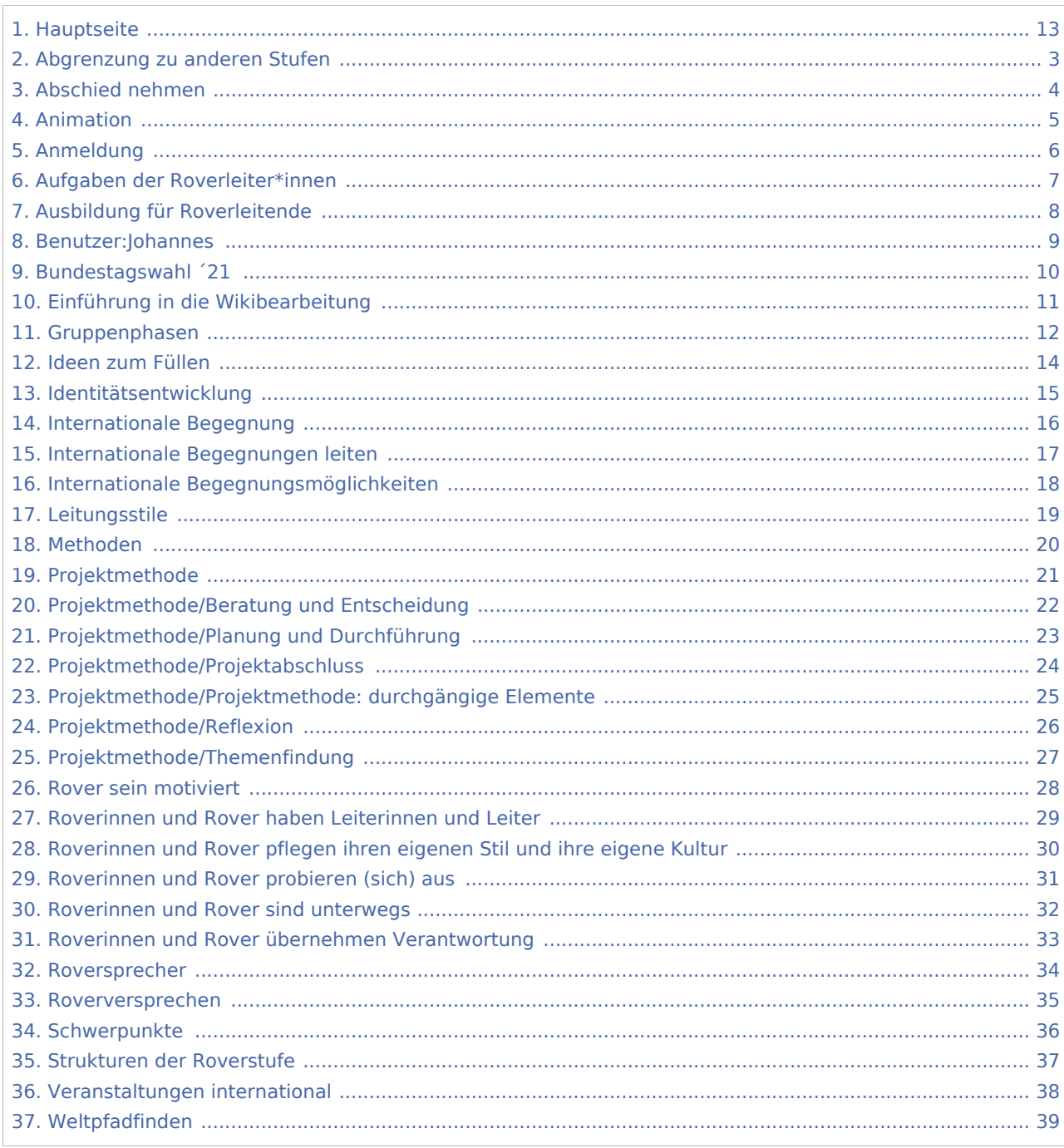

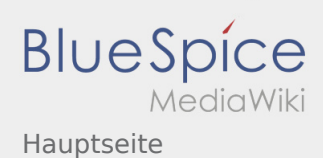

#### Hauptseite

#### **[Version vom 6. September 2021, 22:19 Uhr](#page-12-0) [\(Qu](#page-12-0) [Version vom 6. September 2021, 22:20 Uhr](#page-12-0) ([Qu](#page-12-0) [elltext anzeigen\)](#page-12-0)** [Johannes](#page-8-0) [\(Diskussion](https://wiki.rover.de/index.php?title=Benutzer_Diskussion:Johannes&action=view) | [Beiträge](https://wiki.rover.de/index.php/Spezial:Beitr%C3%A4ge/Johannes)) ([Markierung:](https://wiki.rover.de/index.php/Spezial:Markierungen) [Visuelle Bearbeitung\)](https://wiki.rover.de/index.php?title=Rover-Wiki:VisualEditor&action=view) [← Zum vorherigen Versionsunterschied](#page-12-0) **[elltext anzeigen](#page-12-0))** [Johannes](#page-8-0) ([Diskussion](https://wiki.rover.de/index.php?title=Benutzer_Diskussion:Johannes&action=view) | [Beiträge\)](https://wiki.rover.de/index.php/Spezial:Beitr%C3%A4ge/Johannes) [\(Markierung](https://wiki.rover.de/index.php/Spezial:Markierungen): [Visuelle Bearbeitung\)](https://wiki.rover.de/index.php?title=Rover-Wiki:VisualEditor&action=view) [Zum nächsten Versionsunterschied →](#page-12-0)

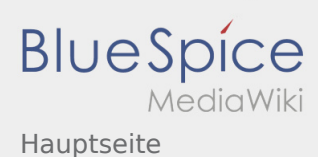

### <span id="page-2-0"></span>Abgrenzung zu anderen Stufen und Hauptseite: Unterschied zwischen den Seiten

#### **[Aktuelle Version vom 5. Juli 2020, 19:25 Uhr](#page-2-0) ([Q](#page-2-0) [Version vom 6. September 2021, 22:20 Uhr](#page-12-0) ([Qu](#page-12-0) [uelltext anzeigen\)](#page-2-0)** [Johannes](#page-8-0) [\(Diskussion](https://wiki.rover.de/index.php?title=Benutzer_Diskussion:Johannes&action=view) | [Beiträge](https://wiki.rover.de/index.php/Spezial:Beitr%C3%A4ge/Johannes)) ([Markierung:](https://wiki.rover.de/index.php/Spezial:Markierungen) [Visuelle Bearbeitung\)](https://wiki.rover.de/index.php?title=Rover-Wiki:VisualEditor&action=view) **[elltext anzeigen](#page-12-0))** [Johannes](#page-8-0) ([Diskussion](https://wiki.rover.de/index.php?title=Benutzer_Diskussion:Johannes&action=view) | [Beiträge\)](https://wiki.rover.de/index.php/Spezial:Beitr%C3%A4ge/Johannes) [\(Markierung](https://wiki.rover.de/index.php/Spezial:Markierungen): [Visuelle Bearbeitung\)](https://wiki.rover.de/index.php?title=Rover-Wiki:VisualEditor&action=view)

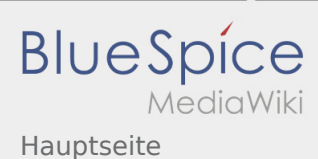

# <span id="page-3-0"></span>Abschied nehmen und Hauptseite: Unterschied zwischen den Seiten

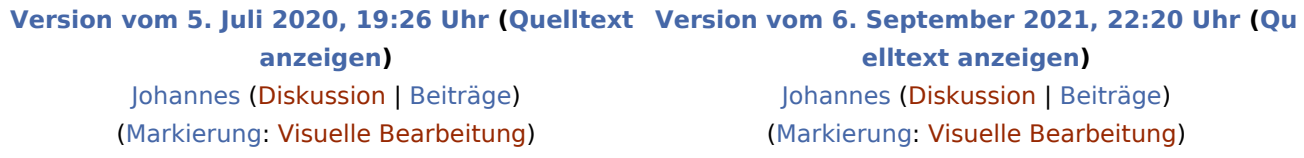

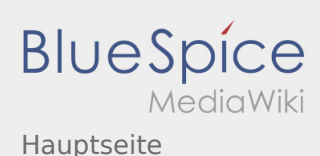

#### <span id="page-4-0"></span>Animation und Hauptseite: Unterschied zwischen den Seiten

#### **[Aktuelle Version vom 17. Juni 2021, 20:32 Uhr](#page-4-0) ( [Version vom 6. September 2021, 22:20 Uhr](#page-12-0) ([Qu](#page-12-0)**

**[Quelltext anzeigen\)](#page-4-0)** [Johannes](#page-8-0) [\(Diskussion](https://wiki.rover.de/index.php?title=Benutzer_Diskussion:Johannes&action=view) | [Beiträge](https://wiki.rover.de/index.php/Spezial:Beitr%C3%A4ge/Johannes)) ([Markierung:](https://wiki.rover.de/index.php/Spezial:Markierungen) [Visuelle Bearbeitung\)](https://wiki.rover.de/index.php?title=Rover-Wiki:VisualEditor&action=view)

**[elltext anzeigen](#page-12-0))** [Johannes](#page-8-0) ([Diskussion](https://wiki.rover.de/index.php?title=Benutzer_Diskussion:Johannes&action=view) | [Beiträge\)](https://wiki.rover.de/index.php/Spezial:Beitr%C3%A4ge/Johannes) [\(Markierung](https://wiki.rover.de/index.php/Spezial:Markierungen): [Visuelle Bearbeitung\)](https://wiki.rover.de/index.php?title=Rover-Wiki:VisualEditor&action=view)

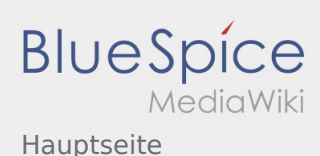

#### <span id="page-5-0"></span>Anmeldung und Hauptseite: Unterschied zwischen den Seiten

#### **[Aktuelle Version vom 3. März 2020, 22:04 Uhr](#page-5-0) ( [Version vom 6. September 2021, 22:20 Uhr](#page-12-0) ([Qu](#page-12-0)**

**[Quelltext anzeigen\)](#page-5-0)** [Johannes](#page-8-0) [\(Diskussion](https://wiki.rover.de/index.php?title=Benutzer_Diskussion:Johannes&action=view) | [Beiträge](https://wiki.rover.de/index.php/Spezial:Beitr%C3%A4ge/Johannes)) ([Markierung:](https://wiki.rover.de/index.php/Spezial:Markierungen) [Visuelle Bearbeitung\)](https://wiki.rover.de/index.php?title=Rover-Wiki:VisualEditor&action=view)

**[elltext anzeigen](#page-12-0))** [Johannes](#page-8-0) ([Diskussion](https://wiki.rover.de/index.php?title=Benutzer_Diskussion:Johannes&action=view) | [Beiträge\)](https://wiki.rover.de/index.php/Spezial:Beitr%C3%A4ge/Johannes) [\(Markierung](https://wiki.rover.de/index.php/Spezial:Markierungen): [Visuelle Bearbeitung\)](https://wiki.rover.de/index.php?title=Rover-Wiki:VisualEditor&action=view)

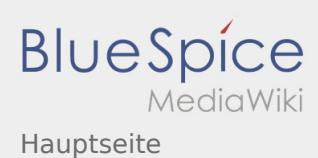

#### <span id="page-6-0"></span>Aufgaben der Roverleiter\*innen und Hauptseite: Unterschied zwischen den Seiten

**[Uhr](#page-6-0) ([Quelltext anzeigen](#page-6-0))** [Johannes](#page-8-0) [\(Diskussion](https://wiki.rover.de/index.php?title=Benutzer_Diskussion:Johannes&action=view) | [Beiträge](https://wiki.rover.de/index.php/Spezial:Beitr%C3%A4ge/Johannes)) ([Markierung:](https://wiki.rover.de/index.php/Spezial:Markierungen) [Visuelle Bearbeitung\)](https://wiki.rover.de/index.php?title=Rover-Wiki:VisualEditor&action=view)

**[Aktuelle Version vom 2. August 2020, 17:01](#page-6-0)  [Version vom 6. September 2021, 22:20 Uhr](#page-12-0) ([Qu](#page-12-0) [elltext anzeigen](#page-12-0))** [Johannes](#page-8-0) ([Diskussion](https://wiki.rover.de/index.php?title=Benutzer_Diskussion:Johannes&action=view) | [Beiträge\)](https://wiki.rover.de/index.php/Spezial:Beitr%C3%A4ge/Johannes) [\(Markierung](https://wiki.rover.de/index.php/Spezial:Markierungen): [Visuelle Bearbeitung\)](https://wiki.rover.de/index.php?title=Rover-Wiki:VisualEditor&action=view)

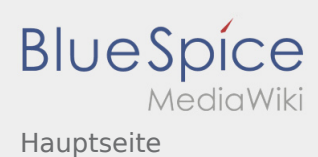

#### <span id="page-7-0"></span>Ausbildung für Roverleitende und Hauptseite: Unterschied zwischen den Seiten

**[Uhr](#page-7-0) ([Quelltext anzeigen](#page-7-0))** [Johannes](#page-8-0) [\(Diskussion](https://wiki.rover.de/index.php?title=Benutzer_Diskussion:Johannes&action=view) | [Beiträge](https://wiki.rover.de/index.php/Spezial:Beitr%C3%A4ge/Johannes)) ([Markierung:](https://wiki.rover.de/index.php/Spezial:Markierungen) [Visuelle Bearbeitung\)](https://wiki.rover.de/index.php?title=Rover-Wiki:VisualEditor&action=view)

**[Aktuelle Version vom 2. August 2020, 22:40](#page-7-0)  [Version vom 6. September 2021, 22:20 Uhr](#page-12-0) ([Qu](#page-12-0) [elltext anzeigen](#page-12-0))** [Johannes](#page-8-0) ([Diskussion](https://wiki.rover.de/index.php?title=Benutzer_Diskussion:Johannes&action=view) | [Beiträge\)](https://wiki.rover.de/index.php/Spezial:Beitr%C3%A4ge/Johannes) [\(Markierung](https://wiki.rover.de/index.php/Spezial:Markierungen): [Visuelle Bearbeitung\)](https://wiki.rover.de/index.php?title=Rover-Wiki:VisualEditor&action=view)

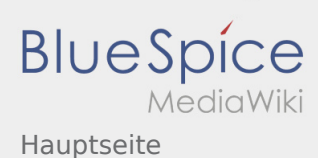

#### <span id="page-8-0"></span>Benutzer:Johannes und Hauptseite: Unterschied zwischen den Seiten

**[Aktuelle Version vom 29. August 2021, 21:05](#page-8-0)  [Version vom 6. September 2021, 22:20 Uhr](#page-12-0) ([Qu](#page-12-0) [Uhr](#page-8-0) ([Quelltext anzeigen](#page-8-0))** [Johannes](#page-8-0) [\(Diskussion](https://wiki.rover.de/index.php?title=Benutzer_Diskussion:Johannes&action=view) | [Beiträge](https://wiki.rover.de/index.php/Spezial:Beitr%C3%A4ge/Johannes)) (create user page) **[elltext anzeigen](#page-12-0))** [Johannes](#page-8-0) ([Diskussion](https://wiki.rover.de/index.php?title=Benutzer_Diskussion:Johannes&action=view) | [Beiträge\)](https://wiki.rover.de/index.php/Spezial:Beitr%C3%A4ge/Johannes) [\(Markierung](https://wiki.rover.de/index.php/Spezial:Markierungen): [Visuelle Bearbeitung\)](https://wiki.rover.de/index.php?title=Rover-Wiki:VisualEditor&action=view)

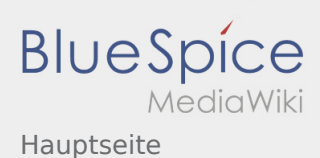

# <span id="page-9-0"></span>Bundestagswahl ´21 und Hauptseite: Unterschied zwischen den Seiten

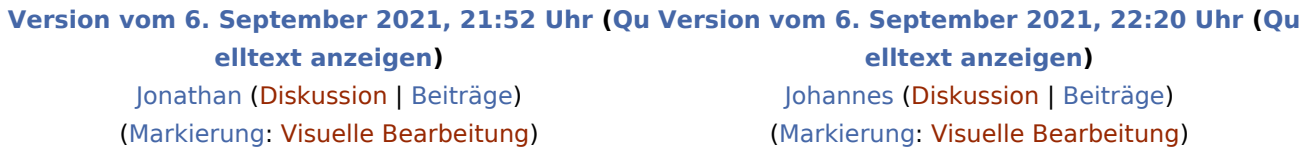

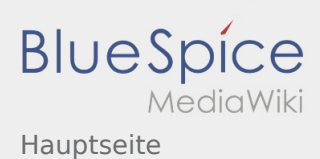

## <span id="page-10-0"></span>Einführung in die Wikibearbeitung und Hauptseite: Unterschied zwischen den Seiten

#### **[Aktuelle Version vom 7. April 2020, 19:26 Uhr](#page-10-0) ( [Version vom 6. September 2021, 22:20 Uhr](#page-12-0) ([Qu](#page-12-0) [Quelltext anzeigen\)](#page-10-0)** [Johannes](#page-8-0) [\(Diskussion](https://wiki.rover.de/index.php?title=Benutzer_Diskussion:Johannes&action=view) | [Beiträge](https://wiki.rover.de/index.php/Spezial:Beitr%C3%A4ge/Johannes)) ([Markierung:](https://wiki.rover.de/index.php/Spezial:Markierungen) [Visuelle Bearbeitung\)](https://wiki.rover.de/index.php?title=Rover-Wiki:VisualEditor&action=view) **[elltext anzeigen](#page-12-0))** [Johannes](#page-8-0) ([Diskussion](https://wiki.rover.de/index.php?title=Benutzer_Diskussion:Johannes&action=view) | [Beiträge\)](https://wiki.rover.de/index.php/Spezial:Beitr%C3%A4ge/Johannes) [\(Markierung](https://wiki.rover.de/index.php/Spezial:Markierungen): [Visuelle Bearbeitung\)](https://wiki.rover.de/index.php?title=Rover-Wiki:VisualEditor&action=view)

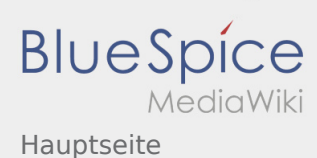

## <span id="page-11-0"></span>Gruppenphasen und Hauptseite: Unterschied zwischen den Seiten

**[Aktuelle Version vom 17. Juni 2021, 21:19 Uhr](#page-11-0) ( [Version vom 6. September 2021, 22:20 Uhr](#page-12-0) ([Qu](#page-12-0) [Quelltext anzeigen\)](#page-11-0)** [Johannes](#page-8-0) [\(Diskussion](https://wiki.rover.de/index.php?title=Benutzer_Diskussion:Johannes&action=view) | [Beiträge](https://wiki.rover.de/index.php/Spezial:Beitr%C3%A4ge/Johannes)) ([Markierung:](https://wiki.rover.de/index.php/Spezial:Markierungen) [Visuelle Bearbeitung\)](https://wiki.rover.de/index.php?title=Rover-Wiki:VisualEditor&action=view) **[elltext anzeigen](#page-12-0))** [Johannes](#page-8-0) ([Diskussion](https://wiki.rover.de/index.php?title=Benutzer_Diskussion:Johannes&action=view) | [Beiträge\)](https://wiki.rover.de/index.php/Spezial:Beitr%C3%A4ge/Johannes) [\(Markierung](https://wiki.rover.de/index.php/Spezial:Markierungen): [Visuelle Bearbeitung\)](https://wiki.rover.de/index.php?title=Rover-Wiki:VisualEditor&action=view)

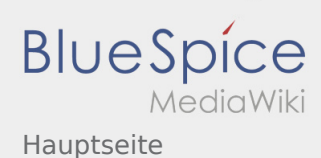

#### <span id="page-12-0"></span>Hauptseite: Unterschied zwischen den Versionen

#### **[Version vom 6. September 2021, 22:19 Uhr](#page-12-0) [\(Qu](#page-12-0) [Version vom 6. September 2021, 22:20 Uhr](#page-12-0) ([Qu](#page-12-0) [elltext anzeigen\)](#page-12-0)** [Johannes](#page-8-0) [\(Diskussion](https://wiki.rover.de/index.php?title=Benutzer_Diskussion:Johannes&action=view) | [Beiträge](https://wiki.rover.de/index.php/Spezial:Beitr%C3%A4ge/Johannes)) ([Markierung:](https://wiki.rover.de/index.php/Spezial:Markierungen) [Visuelle Bearbeitung\)](https://wiki.rover.de/index.php?title=Rover-Wiki:VisualEditor&action=view) [← Zum vorherigen Versionsunterschied](#page-12-0) **[elltext anzeigen](#page-12-0))** [Johannes](#page-8-0) ([Diskussion](https://wiki.rover.de/index.php?title=Benutzer_Diskussion:Johannes&action=view) | [Beiträge\)](https://wiki.rover.de/index.php/Spezial:Beitr%C3%A4ge/Johannes) [\(Markierung](https://wiki.rover.de/index.php/Spezial:Markierungen): [Visuelle Bearbeitung\)](https://wiki.rover.de/index.php?title=Rover-Wiki:VisualEditor&action=view) [Zum nächsten Versionsunterschied →](#page-12-0)

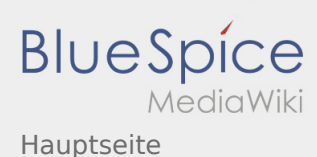

## <span id="page-13-0"></span>Ideen zum Füllen und Hauptseite: Unterschied zwischen den Seiten

**[Aktuelle Version vom 2. Dezember 2019, 20:16](#page-13-0)  [Version vom 6. September 2021, 22:20 Uhr](#page-12-0) ([Qu](#page-12-0) [Uhr](#page-13-0) ([Quelltext anzeigen](#page-13-0))** [Johannes](#page-8-0) [\(Diskussion](https://wiki.rover.de/index.php?title=Benutzer_Diskussion:Johannes&action=view) | [Beiträge](https://wiki.rover.de/index.php/Spezial:Beitr%C3%A4ge/Johannes)) ([Markierung:](https://wiki.rover.de/index.php/Spezial:Markierungen) [Visuelle Bearbeitung\)](https://wiki.rover.de/index.php?title=Rover-Wiki:VisualEditor&action=view) **[elltext anzeigen](#page-12-0))** [Johannes](#page-8-0) ([Diskussion](https://wiki.rover.de/index.php?title=Benutzer_Diskussion:Johannes&action=view) | [Beiträge\)](https://wiki.rover.de/index.php/Spezial:Beitr%C3%A4ge/Johannes) [\(Markierung](https://wiki.rover.de/index.php/Spezial:Markierungen): [Visuelle Bearbeitung\)](https://wiki.rover.de/index.php?title=Rover-Wiki:VisualEditor&action=view)

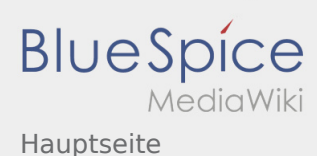

## <span id="page-14-0"></span>Identitätsentwicklung und Hauptseite: Unterschied zwischen den Seiten

**[Aktuelle Version vom 22. August 2020, 20:09](#page-14-0)  [Version vom 6. September 2021, 22:20 Uhr](#page-12-0) ([Qu](#page-12-0) [Uhr](#page-14-0) ([Quelltext anzeigen](#page-14-0))** [Johannes](#page-8-0) [\(Diskussion](https://wiki.rover.de/index.php?title=Benutzer_Diskussion:Johannes&action=view) | [Beiträge](https://wiki.rover.de/index.php/Spezial:Beitr%C3%A4ge/Johannes)) ([Markierung:](https://wiki.rover.de/index.php/Spezial:Markierungen) [Visuelle Bearbeitung\)](https://wiki.rover.de/index.php?title=Rover-Wiki:VisualEditor&action=view)

**[elltext anzeigen](#page-12-0))** [Johannes](#page-8-0) ([Diskussion](https://wiki.rover.de/index.php?title=Benutzer_Diskussion:Johannes&action=view) | [Beiträge\)](https://wiki.rover.de/index.php/Spezial:Beitr%C3%A4ge/Johannes) [\(Markierung](https://wiki.rover.de/index.php/Spezial:Markierungen): [Visuelle Bearbeitung\)](https://wiki.rover.de/index.php?title=Rover-Wiki:VisualEditor&action=view)

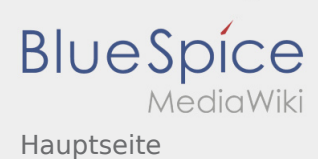

#### <span id="page-15-0"></span>Internationale Begegnung und Hauptseite: Unterschied zwischen den Seiten

**[Version vom 11. August 2020, 22:05 Uhr](#page-15-0) [\(Quell](#page-15-0) [Version vom 6. September 2021, 22:20 Uhr](#page-12-0) ([Qu](#page-12-0) [text anzeigen](#page-15-0))** [Johannes](#page-8-0) [\(Diskussion](https://wiki.rover.de/index.php?title=Benutzer_Diskussion:Johannes&action=view) | [Beiträge](https://wiki.rover.de/index.php/Spezial:Beitr%C3%A4ge/Johannes)) ([Markierung:](https://wiki.rover.de/index.php/Spezial:Markierungen) [Visuelle Bearbeitung\)](https://wiki.rover.de/index.php?title=Rover-Wiki:VisualEditor&action=view) **[elltext anzeigen](#page-12-0))** [Johannes](#page-8-0) ([Diskussion](https://wiki.rover.de/index.php?title=Benutzer_Diskussion:Johannes&action=view) | [Beiträge\)](https://wiki.rover.de/index.php/Spezial:Beitr%C3%A4ge/Johannes) [\(Markierung](https://wiki.rover.de/index.php/Spezial:Markierungen): [Visuelle Bearbeitung\)](https://wiki.rover.de/index.php?title=Rover-Wiki:VisualEditor&action=view)

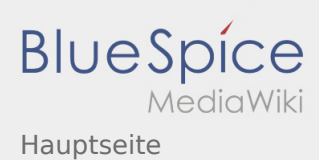

#### <span id="page-16-0"></span>Internationale Begegnungen leiten und Hauptseite: Unterschied zwischen den Seiten

#### **[Version vom 22. August 2020, 21:59 Uhr](#page-16-0) [\(Quell](#page-16-0) [Version vom 6. September 2021, 22:20 Uhr](#page-12-0) ([Qu](#page-12-0) [text anzeigen](#page-16-0))** [Johannes](#page-8-0) [\(Diskussion](https://wiki.rover.de/index.php?title=Benutzer_Diskussion:Johannes&action=view) | [Beiträge](https://wiki.rover.de/index.php/Spezial:Beitr%C3%A4ge/Johannes)) ([Markierung:](https://wiki.rover.de/index.php/Spezial:Markierungen) [Visuelle Bearbeitung\)](https://wiki.rover.de/index.php?title=Rover-Wiki:VisualEditor&action=view) **[elltext anzeigen](#page-12-0))** [Johannes](#page-8-0) ([Diskussion](https://wiki.rover.de/index.php?title=Benutzer_Diskussion:Johannes&action=view) | [Beiträge\)](https://wiki.rover.de/index.php/Spezial:Beitr%C3%A4ge/Johannes) [\(Markierung](https://wiki.rover.de/index.php/Spezial:Markierungen): [Visuelle Bearbeitung\)](https://wiki.rover.de/index.php?title=Rover-Wiki:VisualEditor&action=view)

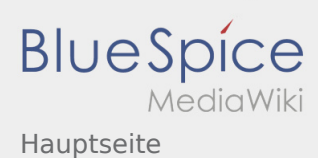

## <span id="page-17-0"></span>Internationale Begegnungsmöglichkeiten und Hauptseite: Unterschied zwischen den Seiten

**[Uhr](#page-17-0) ([Quelltext anzeigen](#page-17-0))** [Johannes](#page-8-0) [\(Diskussion](https://wiki.rover.de/index.php?title=Benutzer_Diskussion:Johannes&action=view) | [Beiträge](https://wiki.rover.de/index.php/Spezial:Beitr%C3%A4ge/Johannes)) ([Markierung:](https://wiki.rover.de/index.php/Spezial:Markierungen) [Visuelle Bearbeitung\)](https://wiki.rover.de/index.php?title=Rover-Wiki:VisualEditor&action=view)

**[Aktuelle Version vom 2. August 2020, 17:13](#page-17-0)  [Version vom 6. September 2021, 22:20 Uhr](#page-12-0) ([Qu](#page-12-0) [elltext anzeigen](#page-12-0))** [Johannes](#page-8-0) ([Diskussion](https://wiki.rover.de/index.php?title=Benutzer_Diskussion:Johannes&action=view) | [Beiträge\)](https://wiki.rover.de/index.php/Spezial:Beitr%C3%A4ge/Johannes) [\(Markierung](https://wiki.rover.de/index.php/Spezial:Markierungen): [Visuelle Bearbeitung\)](https://wiki.rover.de/index.php?title=Rover-Wiki:VisualEditor&action=view)

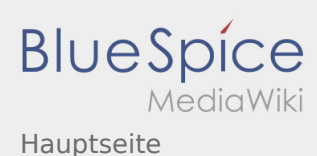

## <span id="page-18-0"></span>Leitungsstile und Hauptseite: Unterschied zwischen den Seiten

**[Uhr](#page-18-0) ([Quelltext anzeigen](#page-18-0))** [Jan Hendrik](https://wiki.rover.de/index.php?title=Benutzer:Jan_Hendrik&action=view) ([Diskussion](https://wiki.rover.de/index.php?title=Benutzer_Diskussion:Jan_Hendrik&action=view) | [Beiträge\)](https://wiki.rover.de/index.php/Spezial:Beitr%C3%A4ge/Jan_Hendrik) ([Markierung:](https://wiki.rover.de/index.php/Spezial:Markierungen) [Visuelle Bearbeitung\)](https://wiki.rover.de/index.php?title=Rover-Wiki:VisualEditor&action=view)

**[Aktuelle Version vom 24. Januar 2021, 14:51](#page-18-0)  [Version vom 6. September 2021, 22:20 Uhr](#page-12-0) ([Qu](#page-12-0) [elltext anzeigen](#page-12-0))** [Johannes](#page-8-0) ([Diskussion](https://wiki.rover.de/index.php?title=Benutzer_Diskussion:Johannes&action=view) | [Beiträge\)](https://wiki.rover.de/index.php/Spezial:Beitr%C3%A4ge/Johannes) [\(Markierung](https://wiki.rover.de/index.php/Spezial:Markierungen): [Visuelle Bearbeitung\)](https://wiki.rover.de/index.php?title=Rover-Wiki:VisualEditor&action=view)

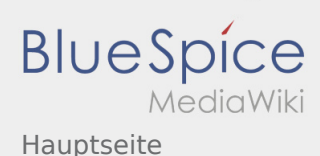

#### <span id="page-19-0"></span>Methoden und Hauptseite: Unterschied zwischen den Seiten

#### **[Version vom 24. Januar 2021, 14:51 Uhr](#page-19-0) [\(Quellt](#page-19-0) [Version vom 6. September 2021, 22:20 Uhr](#page-12-0) ([Qu](#page-12-0)**

**[ext anzeigen](#page-19-0))** [Jan Hendrik](https://wiki.rover.de/index.php?title=Benutzer:Jan_Hendrik&action=view) ([Diskussion](https://wiki.rover.de/index.php?title=Benutzer_Diskussion:Jan_Hendrik&action=view) | [Beiträge\)](https://wiki.rover.de/index.php/Spezial:Beitr%C3%A4ge/Jan_Hendrik) ([Markierung:](https://wiki.rover.de/index.php/Spezial:Markierungen) [Visuelle Bearbeitung\)](https://wiki.rover.de/index.php?title=Rover-Wiki:VisualEditor&action=view)

**[elltext anzeigen](#page-12-0))** [Johannes](#page-8-0) ([Diskussion](https://wiki.rover.de/index.php?title=Benutzer_Diskussion:Johannes&action=view) | [Beiträge\)](https://wiki.rover.de/index.php/Spezial:Beitr%C3%A4ge/Johannes) [\(Markierung](https://wiki.rover.de/index.php/Spezial:Markierungen): [Visuelle Bearbeitung\)](https://wiki.rover.de/index.php?title=Rover-Wiki:VisualEditor&action=view)

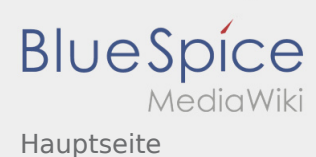

## <span id="page-20-0"></span>Projektmethode und Hauptseite: Unterschied zwischen den Seiten

**[Uhr](#page-20-0) ([Quelltext anzeigen](#page-20-0))** [Johannes](#page-8-0) [\(Diskussion](https://wiki.rover.de/index.php?title=Benutzer_Diskussion:Johannes&action=view) | [Beiträge](https://wiki.rover.de/index.php/Spezial:Beitr%C3%A4ge/Johannes)) ([Markierung:](https://wiki.rover.de/index.php/Spezial:Markierungen) [Visuelle Bearbeitung\)](https://wiki.rover.de/index.php?title=Rover-Wiki:VisualEditor&action=view)

**[Aktuelle Version vom 2. August 2020, 16:41](#page-20-0)  [Version vom 6. September 2021, 22:20 Uhr](#page-12-0) ([Qu](#page-12-0) [elltext anzeigen](#page-12-0))** [Johannes](#page-8-0) ([Diskussion](https://wiki.rover.de/index.php?title=Benutzer_Diskussion:Johannes&action=view) | [Beiträge\)](https://wiki.rover.de/index.php/Spezial:Beitr%C3%A4ge/Johannes) [\(Markierung](https://wiki.rover.de/index.php/Spezial:Markierungen): [Visuelle Bearbeitung\)](https://wiki.rover.de/index.php?title=Rover-Wiki:VisualEditor&action=view)

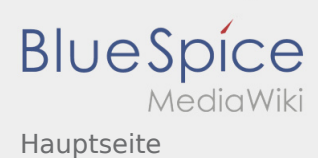

## <span id="page-21-0"></span>Projektmethode/Beratung und Entscheidung und Hauptseite: Unterschied zwischen den Seiten

**[Uhr](#page-21-0) ([Quelltext anzeigen](#page-21-0))** [Johannes](#page-8-0) [\(Diskussion](https://wiki.rover.de/index.php?title=Benutzer_Diskussion:Johannes&action=view) | [Beiträge](https://wiki.rover.de/index.php/Spezial:Beitr%C3%A4ge/Johannes)) ([Markierung:](https://wiki.rover.de/index.php/Spezial:Markierungen) [Visuelle Bearbeitung\)](https://wiki.rover.de/index.php?title=Rover-Wiki:VisualEditor&action=view)

**[Aktuelle Version vom 2. August 2020, 16:46](#page-21-0)  [Version vom 6. September 2021, 22:20 Uhr](#page-12-0) ([Qu](#page-12-0) [elltext anzeigen](#page-12-0))** [Johannes](#page-8-0) ([Diskussion](https://wiki.rover.de/index.php?title=Benutzer_Diskussion:Johannes&action=view) | [Beiträge\)](https://wiki.rover.de/index.php/Spezial:Beitr%C3%A4ge/Johannes) [\(Markierung](https://wiki.rover.de/index.php/Spezial:Markierungen): [Visuelle Bearbeitung\)](https://wiki.rover.de/index.php?title=Rover-Wiki:VisualEditor&action=view)

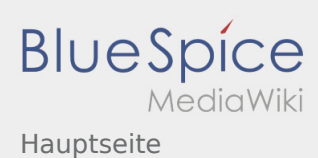

## <span id="page-22-0"></span>Projektmethode/Planung und Durchführung und Hauptseite: Unterschied zwischen den Seiten

**[Uhr](#page-22-0) ([Quelltext anzeigen](#page-22-0))** [Johannes](#page-8-0) [\(Diskussion](https://wiki.rover.de/index.php?title=Benutzer_Diskussion:Johannes&action=view) | [Beiträge](https://wiki.rover.de/index.php/Spezial:Beitr%C3%A4ge/Johannes)) ([Markierung:](https://wiki.rover.de/index.php/Spezial:Markierungen) [Visuelle Bearbeitung\)](https://wiki.rover.de/index.php?title=Rover-Wiki:VisualEditor&action=view)

**[Aktuelle Version vom 2. August 2020, 16:47](#page-22-0)  [Version vom 6. September 2021, 22:20 Uhr](#page-12-0) ([Qu](#page-12-0) [elltext anzeigen](#page-12-0))** [Johannes](#page-8-0) ([Diskussion](https://wiki.rover.de/index.php?title=Benutzer_Diskussion:Johannes&action=view) | [Beiträge\)](https://wiki.rover.de/index.php/Spezial:Beitr%C3%A4ge/Johannes) [\(Markierung](https://wiki.rover.de/index.php/Spezial:Markierungen): [Visuelle Bearbeitung\)](https://wiki.rover.de/index.php?title=Rover-Wiki:VisualEditor&action=view)

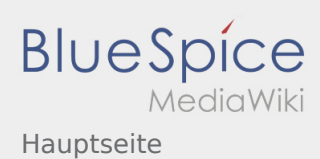

## <span id="page-23-0"></span>Projektmethode/Projektabschluss und Hauptseite: Unterschied zwischen den Seiten

**[Uhr](#page-23-0) ([Quelltext anzeigen](#page-23-0))** [Johannes](#page-8-0) [\(Diskussion](https://wiki.rover.de/index.php?title=Benutzer_Diskussion:Johannes&action=view) | [Beiträge](https://wiki.rover.de/index.php/Spezial:Beitr%C3%A4ge/Johannes)) ([Markierung:](https://wiki.rover.de/index.php/Spezial:Markierungen) [Visuelle Bearbeitung\)](https://wiki.rover.de/index.php?title=Rover-Wiki:VisualEditor&action=view)

**[Aktuelle Version vom 2. August 2020, 16:50](#page-23-0)  [Version vom 6. September 2021, 22:20 Uhr](#page-12-0) ([Qu](#page-12-0) [elltext anzeigen](#page-12-0))** [Johannes](#page-8-0) ([Diskussion](https://wiki.rover.de/index.php?title=Benutzer_Diskussion:Johannes&action=view) | [Beiträge\)](https://wiki.rover.de/index.php/Spezial:Beitr%C3%A4ge/Johannes) [\(Markierung](https://wiki.rover.de/index.php/Spezial:Markierungen): [Visuelle Bearbeitung\)](https://wiki.rover.de/index.php?title=Rover-Wiki:VisualEditor&action=view)

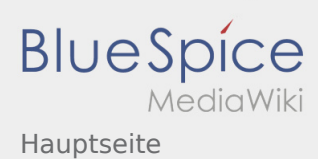

# <span id="page-24-0"></span>Projektmethode/Projektmethode: durchgängige Elemente und Hauptseite: Unterschied zwischen den Seiten

**[Uhr](#page-24-0) ([Quelltext anzeigen](#page-24-0))** [Johannes](#page-8-0) [\(Diskussion](https://wiki.rover.de/index.php?title=Benutzer_Diskussion:Johannes&action=view) | [Beiträge](https://wiki.rover.de/index.php/Spezial:Beitr%C3%A4ge/Johannes)) ([Markierung:](https://wiki.rover.de/index.php/Spezial:Markierungen) [Visuelle Bearbeitung\)](https://wiki.rover.de/index.php?title=Rover-Wiki:VisualEditor&action=view)

**[Aktuelle Version vom 2. August 2020, 16:53](#page-24-0)  [Version vom 6. September 2021, 22:20 Uhr](#page-12-0) ([Qu](#page-12-0) [elltext anzeigen](#page-12-0))** [Johannes](#page-8-0) ([Diskussion](https://wiki.rover.de/index.php?title=Benutzer_Diskussion:Johannes&action=view) | [Beiträge\)](https://wiki.rover.de/index.php/Spezial:Beitr%C3%A4ge/Johannes) [\(Markierung](https://wiki.rover.de/index.php/Spezial:Markierungen): [Visuelle Bearbeitung\)](https://wiki.rover.de/index.php?title=Rover-Wiki:VisualEditor&action=view)

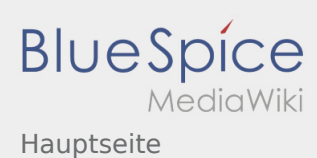

#### <span id="page-25-0"></span>Projektmethode/Reflexion und Hauptseite: Unterschied zwischen den Seiten

**[Uhr](#page-25-0) ([Quelltext anzeigen](#page-25-0))** [Johannes](#page-8-0) [\(Diskussion](https://wiki.rover.de/index.php?title=Benutzer_Diskussion:Johannes&action=view) | [Beiträge](https://wiki.rover.de/index.php/Spezial:Beitr%C3%A4ge/Johannes)) ([Markierung:](https://wiki.rover.de/index.php/Spezial:Markierungen) [Visuelle Bearbeitung\)](https://wiki.rover.de/index.php?title=Rover-Wiki:VisualEditor&action=view)

**[Aktuelle Version vom 2. August 2020, 16:48](#page-25-0)  [Version vom 6. September 2021, 22:20 Uhr](#page-12-0) ([Qu](#page-12-0) [elltext anzeigen](#page-12-0))** [Johannes](#page-8-0) ([Diskussion](https://wiki.rover.de/index.php?title=Benutzer_Diskussion:Johannes&action=view) | [Beiträge\)](https://wiki.rover.de/index.php/Spezial:Beitr%C3%A4ge/Johannes) [\(Markierung](https://wiki.rover.de/index.php/Spezial:Markierungen): [Visuelle Bearbeitung\)](https://wiki.rover.de/index.php?title=Rover-Wiki:VisualEditor&action=view)

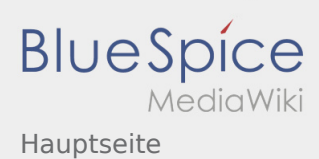

### <span id="page-26-0"></span>Projektmethode/Themenfindung und Hauptseite: Unterschied zwischen den Seiten

**[Uhr](#page-26-0) ([Quelltext anzeigen](#page-26-0))** [Johannes](#page-8-0) [\(Diskussion](https://wiki.rover.de/index.php?title=Benutzer_Diskussion:Johannes&action=view) | [Beiträge](https://wiki.rover.de/index.php/Spezial:Beitr%C3%A4ge/Johannes)) ([Markierung:](https://wiki.rover.de/index.php/Spezial:Markierungen) [Visuelle Bearbeitung\)](https://wiki.rover.de/index.php?title=Rover-Wiki:VisualEditor&action=view)

**[Aktuelle Version vom 2. August 2020, 16:45](#page-26-0)  [Version vom 6. September 2021, 22:20 Uhr](#page-12-0) ([Qu](#page-12-0) [elltext anzeigen](#page-12-0))** [Johannes](#page-8-0) ([Diskussion](https://wiki.rover.de/index.php?title=Benutzer_Diskussion:Johannes&action=view) | [Beiträge\)](https://wiki.rover.de/index.php/Spezial:Beitr%C3%A4ge/Johannes) [\(Markierung](https://wiki.rover.de/index.php/Spezial:Markierungen): [Visuelle Bearbeitung\)](https://wiki.rover.de/index.php?title=Rover-Wiki:VisualEditor&action=view)

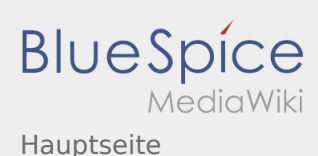

### <span id="page-27-0"></span>Rover sein motiviert und Hauptseite: Unterschied zwischen den Seiten

**[Aktuelle Version vom 26. Juli 2020, 18:58 Uhr](#page-27-0) ( [Version vom 6. September 2021, 22:20 Uhr](#page-12-0) ([Qu](#page-12-0) [Quelltext anzeigen\)](#page-27-0)** [Johannes](#page-8-0) [\(Diskussion](https://wiki.rover.de/index.php?title=Benutzer_Diskussion:Johannes&action=view) | [Beiträge](https://wiki.rover.de/index.php/Spezial:Beitr%C3%A4ge/Johannes)) ([Markierung:](https://wiki.rover.de/index.php/Spezial:Markierungen) [Visuelle Bearbeitung\)](https://wiki.rover.de/index.php?title=Rover-Wiki:VisualEditor&action=view) **[elltext anzeigen](#page-12-0))** [Johannes](#page-8-0) ([Diskussion](https://wiki.rover.de/index.php?title=Benutzer_Diskussion:Johannes&action=view) | [Beiträge\)](https://wiki.rover.de/index.php/Spezial:Beitr%C3%A4ge/Johannes) [\(Markierung](https://wiki.rover.de/index.php/Spezial:Markierungen): [Visuelle Bearbeitung\)](https://wiki.rover.de/index.php?title=Rover-Wiki:VisualEditor&action=view)

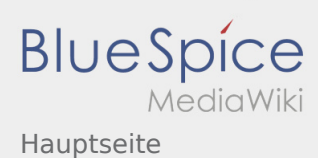

# <span id="page-28-0"></span>Roverinnen und Rover haben Leiterinnen und Leiter und Hauptseite: Unterschied zwischen den Seiten

#### **[Aktuelle Version vom 15. August 2020, 22:55](#page-28-0)  [Version vom 6. September 2021, 22:20 Uhr](#page-12-0) ([Qu](#page-12-0) [Uhr](#page-28-0) ([Quelltext anzeigen](#page-28-0))** [Johannes](#page-8-0) [\(Diskussion](https://wiki.rover.de/index.php?title=Benutzer_Diskussion:Johannes&action=view) | [Beiträge](https://wiki.rover.de/index.php/Spezial:Beitr%C3%A4ge/Johannes)) ([Markierung:](https://wiki.rover.de/index.php/Spezial:Markierungen) [Visuelle Bearbeitung\)](https://wiki.rover.de/index.php?title=Rover-Wiki:VisualEditor&action=view) **[elltext anzeigen](#page-12-0))** [Johannes](#page-8-0) ([Diskussion](https://wiki.rover.de/index.php?title=Benutzer_Diskussion:Johannes&action=view) | [Beiträge\)](https://wiki.rover.de/index.php/Spezial:Beitr%C3%A4ge/Johannes) [\(Markierung](https://wiki.rover.de/index.php/Spezial:Markierungen): [Visuelle Bearbeitung\)](https://wiki.rover.de/index.php?title=Rover-Wiki:VisualEditor&action=view)

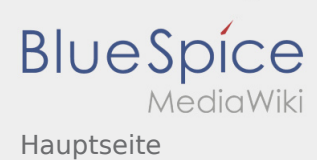

# <span id="page-29-0"></span>Roverinnen und Rover pflegen ihren eigenen Stil und ihre eigene Kultur und Hauptseite: Unterschied zwischen den Seiten

**[Aktuelle Version vom 22. August 2020, 20:08](#page-29-0)  [Version vom 6. September 2021, 22:20 Uhr](#page-12-0) ([Qu](#page-12-0) [Uhr](#page-29-0) ([Quelltext anzeigen](#page-29-0))** [Johannes](#page-8-0) [\(Diskussion](https://wiki.rover.de/index.php?title=Benutzer_Diskussion:Johannes&action=view) | [Beiträge](https://wiki.rover.de/index.php/Spezial:Beitr%C3%A4ge/Johannes)) ([Markierung:](https://wiki.rover.de/index.php/Spezial:Markierungen) [Visuelle Bearbeitung\)](https://wiki.rover.de/index.php?title=Rover-Wiki:VisualEditor&action=view)

**[elltext anzeigen](#page-12-0))** [Johannes](#page-8-0) ([Diskussion](https://wiki.rover.de/index.php?title=Benutzer_Diskussion:Johannes&action=view) | [Beiträge\)](https://wiki.rover.de/index.php/Spezial:Beitr%C3%A4ge/Johannes) [\(Markierung](https://wiki.rover.de/index.php/Spezial:Markierungen): [Visuelle Bearbeitung\)](https://wiki.rover.de/index.php?title=Rover-Wiki:VisualEditor&action=view)

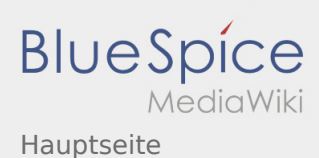

## <span id="page-30-0"></span>Roverinnen und Rover probieren (sich) aus und Hauptseite: Unterschied zwischen den Seiten

#### **[Aktuelle Version vom 26. Juli 2020, 19:34 Uhr](#page-30-0) ( [Version vom 6. September 2021, 22:20 Uhr](#page-12-0) ([Qu](#page-12-0) [Quelltext anzeigen\)](#page-30-0)** [Johannes](#page-8-0) [\(Diskussion](https://wiki.rover.de/index.php?title=Benutzer_Diskussion:Johannes&action=view) | [Beiträge](https://wiki.rover.de/index.php/Spezial:Beitr%C3%A4ge/Johannes)) ([Markierung:](https://wiki.rover.de/index.php/Spezial:Markierungen) [Visuelle Bearbeitung\)](https://wiki.rover.de/index.php?title=Rover-Wiki:VisualEditor&action=view) **[elltext anzeigen](#page-12-0))** [Johannes](#page-8-0) ([Diskussion](https://wiki.rover.de/index.php?title=Benutzer_Diskussion:Johannes&action=view) | [Beiträge\)](https://wiki.rover.de/index.php/Spezial:Beitr%C3%A4ge/Johannes) [\(Markierung](https://wiki.rover.de/index.php/Spezial:Markierungen): [Visuelle Bearbeitung\)](https://wiki.rover.de/index.php?title=Rover-Wiki:VisualEditor&action=view)

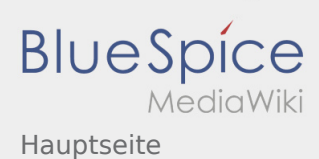

### <span id="page-31-0"></span>Roverinnen und Rover sind unterwegs und Hauptseite: Unterschied zwischen den Seiten

#### **[Aktuelle Version vom 26. Juli 2020, 18:45 Uhr](#page-31-0) ( [Version vom 6. September 2021, 22:20 Uhr](#page-12-0) ([Qu](#page-12-0) [Quelltext anzeigen\)](#page-31-0)** [Johannes](#page-8-0) [\(Diskussion](https://wiki.rover.de/index.php?title=Benutzer_Diskussion:Johannes&action=view) | [Beiträge](https://wiki.rover.de/index.php/Spezial:Beitr%C3%A4ge/Johannes)) ([Markierung:](https://wiki.rover.de/index.php/Spezial:Markierungen) [Visuelle Bearbeitung\)](https://wiki.rover.de/index.php?title=Rover-Wiki:VisualEditor&action=view) **[elltext anzeigen](#page-12-0))** [Johannes](#page-8-0) ([Diskussion](https://wiki.rover.de/index.php?title=Benutzer_Diskussion:Johannes&action=view) | [Beiträge\)](https://wiki.rover.de/index.php/Spezial:Beitr%C3%A4ge/Johannes) [\(Markierung](https://wiki.rover.de/index.php/Spezial:Markierungen): [Visuelle Bearbeitung\)](https://wiki.rover.de/index.php?title=Rover-Wiki:VisualEditor&action=view)

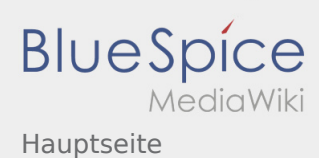

# <span id="page-32-0"></span>Roverinnen und Rover übernehmen Verantwortung und Hauptseite: Unterschied zwischen den Seiten

**[Aktuelle Version vom 28. September 2020, 10:](#page-32-0) [09 Uhr](#page-32-0) [\(Quelltext anzeigen](#page-32-0))** [Admin](https://wiki.rover.de/index.php/Benutzer:Admin) [\(Diskussion](https://wiki.rover.de/index.php?title=Benutzer_Diskussion:Admin&action=view) | [Beiträge](https://wiki.rover.de/index.php/Spezial:Beitr%C3%A4ge/Admin)) K ([Markierung:](https://wiki.rover.de/index.php/Spezial:Markierungen) [Visuelle Bearbeitung\)](https://wiki.rover.de/index.php?title=Rover-Wiki:VisualEditor&action=view)

**[Version vom 6. September 2021, 22:20 Uhr](#page-12-0) ([Qu](#page-12-0) [elltext anzeigen](#page-12-0))** [Johannes](#page-8-0) ([Diskussion](https://wiki.rover.de/index.php?title=Benutzer_Diskussion:Johannes&action=view) | [Beiträge\)](https://wiki.rover.de/index.php/Spezial:Beitr%C3%A4ge/Johannes) [\(Markierung](https://wiki.rover.de/index.php/Spezial:Markierungen): [Visuelle Bearbeitung\)](https://wiki.rover.de/index.php?title=Rover-Wiki:VisualEditor&action=view)

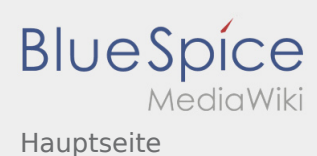

### <span id="page-33-0"></span>Roversprecher und Hauptseite: Unterschied zwischen den Seiten

**[Uhr](#page-33-0) ([Quelltext anzeigen](#page-33-0))** [Jan Hendrik](https://wiki.rover.de/index.php?title=Benutzer:Jan_Hendrik&action=view) ([Diskussion](https://wiki.rover.de/index.php?title=Benutzer_Diskussion:Jan_Hendrik&action=view) | [Beiträge\)](https://wiki.rover.de/index.php/Spezial:Beitr%C3%A4ge/Jan_Hendrik) ([Markierung:](https://wiki.rover.de/index.php/Spezial:Markierungen) [Visuelle Bearbeitung\)](https://wiki.rover.de/index.php?title=Rover-Wiki:VisualEditor&action=view)

**[Aktuelle Version vom 24. Januar 2021, 14:52](#page-33-0)  [Version vom 6. September 2021, 22:20 Uhr](#page-12-0) ([Qu](#page-12-0) [elltext anzeigen](#page-12-0))** [Johannes](#page-8-0) ([Diskussion](https://wiki.rover.de/index.php?title=Benutzer_Diskussion:Johannes&action=view) | [Beiträge\)](https://wiki.rover.de/index.php/Spezial:Beitr%C3%A4ge/Johannes) [\(Markierung](https://wiki.rover.de/index.php/Spezial:Markierungen): [Visuelle Bearbeitung\)](https://wiki.rover.de/index.php?title=Rover-Wiki:VisualEditor&action=view)

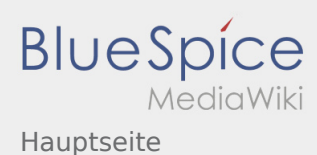

#### <span id="page-34-0"></span>Roverversprechen und Hauptseite: Unterschied zwischen den Seiten

#### **[Aktuelle Version vom 17. Juni 2021, 21:32 Uhr](#page-34-0) ( [Quelltext anzeigen\)](#page-34-0)**

[Johannes](#page-8-0) [\(Diskussion](https://wiki.rover.de/index.php?title=Benutzer_Diskussion:Johannes&action=view) | [Beiträge](https://wiki.rover.de/index.php/Spezial:Beitr%C3%A4ge/Johannes)) (Die Seite wurde neu angelegt: "Das Pfadfinderversprechen ist ein grundlegendes Element der pfadfinderischen Methode. Das Versprechen ist die persönliche, freiwillige Entscheidung, zur Gemei…") ([Markierung:](https://wiki.rover.de/index.php/Spezial:Markierungen) [Visuelle Bearbeitung\)](https://wiki.rover.de/index.php?title=Rover-Wiki:VisualEditor&action=view)

**[Version vom 6. September 2021, 22:20 Uhr](#page-12-0) ([Qu](#page-12-0) [elltext anzeigen](#page-12-0))** [Johannes](#page-8-0) ([Diskussion](https://wiki.rover.de/index.php?title=Benutzer_Diskussion:Johannes&action=view) | [Beiträge\)](https://wiki.rover.de/index.php/Spezial:Beitr%C3%A4ge/Johannes) [\(Markierung](https://wiki.rover.de/index.php/Spezial:Markierungen): [Visuelle Bearbeitung\)](https://wiki.rover.de/index.php?title=Rover-Wiki:VisualEditor&action=view)

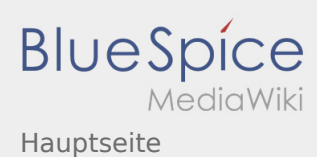

## <span id="page-35-0"></span>Schwerpunkte und Hauptseite: Unterschied zwischen den Seiten

**[Aktuelle Version vom 24. Januar 2021, 14:55](#page-35-0)  [Uhr](#page-35-0) ([Quelltext anzeigen](#page-35-0))** [Jan Hendrik](https://wiki.rover.de/index.php?title=Benutzer:Jan_Hendrik&action=view) ([Diskussion](https://wiki.rover.de/index.php?title=Benutzer_Diskussion:Jan_Hendrik&action=view) | [Beiträge\)](https://wiki.rover.de/index.php/Spezial:Beitr%C3%A4ge/Jan_Hendrik) (Änderung 645 von [Jan Hendrik](https://wiki.rover.de/index.php/Spezial:Beitr%C3%A4ge/Jan_Hendrik) ([Diskussion\)](https://wiki.rover.de/index.php?title=Benutzer_Diskussion:Jan_Hendrik&action=view) rückgängig gemacht.) ([Markierung:](https://wiki.rover.de/index.php/Spezial:Markierungen) Rückgängigmachung)

**[Version vom 6. September 2021, 22:20 Uhr](#page-12-0) ([Qu](#page-12-0) [elltext anzeigen](#page-12-0))** [Johannes](#page-8-0) ([Diskussion](https://wiki.rover.de/index.php?title=Benutzer_Diskussion:Johannes&action=view) | [Beiträge\)](https://wiki.rover.de/index.php/Spezial:Beitr%C3%A4ge/Johannes) [\(Markierung](https://wiki.rover.de/index.php/Spezial:Markierungen): [Visuelle Bearbeitung\)](https://wiki.rover.de/index.php?title=Rover-Wiki:VisualEditor&action=view)

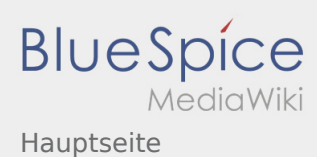

### <span id="page-36-0"></span>Strukturen der Roverstufe und Hauptseite: Unterschied zwischen den Seiten

#### **[Uhr](#page-36-0) ([Quelltext anzeigen](#page-36-0))** [Jan Hendrik](https://wiki.rover.de/index.php?title=Benutzer:Jan_Hendrik&action=view) ([Diskussion](https://wiki.rover.de/index.php?title=Benutzer_Diskussion:Jan_Hendrik&action=view) | [Beiträge\)](https://wiki.rover.de/index.php/Spezial:Beitr%C3%A4ge/Jan_Hendrik) ([Markierung:](https://wiki.rover.de/index.php/Spezial:Markierungen) [Visuelle Bearbeitung\)](https://wiki.rover.de/index.php?title=Rover-Wiki:VisualEditor&action=view)

#### **[Aktuelle Version vom 24. Januar 2021, 14:56](#page-36-0)  [Version vom 6. September 2021, 22:20 Uhr](#page-12-0) ([Qu](#page-12-0) [elltext anzeigen](#page-12-0))** [Johannes](#page-8-0) ([Diskussion](https://wiki.rover.de/index.php?title=Benutzer_Diskussion:Johannes&action=view) | [Beiträge\)](https://wiki.rover.de/index.php/Spezial:Beitr%C3%A4ge/Johannes) [\(Markierung](https://wiki.rover.de/index.php/Spezial:Markierungen): [Visuelle Bearbeitung\)](https://wiki.rover.de/index.php?title=Rover-Wiki:VisualEditor&action=view)

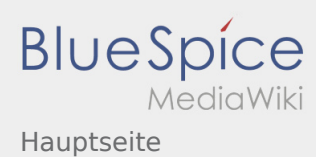

#### <span id="page-37-0"></span>Veranstaltungen international und Hauptseite: Unterschied zwischen den Seiten

**[Aktuelle Version vom 24. Januar 2021, 14:57](#page-37-0)  [Uhr](#page-37-0) ([Quelltext anzeigen](#page-37-0))** [Jan Hendrik](https://wiki.rover.de/index.php?title=Benutzer:Jan_Hendrik&action=view) ([Diskussion](https://wiki.rover.de/index.php?title=Benutzer_Diskussion:Jan_Hendrik&action=view) | [Beiträge\)](https://wiki.rover.de/index.php/Spezial:Beitr%C3%A4ge/Jan_Hendrik) (Änderung 649 von [Jan Hendrik](https://wiki.rover.de/index.php/Spezial:Beitr%C3%A4ge/Jan_Hendrik) ([Diskussion\)](https://wiki.rover.de/index.php?title=Benutzer_Diskussion:Jan_Hendrik&action=view) rückgängig gemacht.) ([Markierung:](https://wiki.rover.de/index.php/Spezial:Markierungen) Rückgängigmachung)

**[Version vom 6. September 2021, 22:20 Uhr](#page-12-0) ([Qu](#page-12-0) [elltext anzeigen](#page-12-0))** [Johannes](#page-8-0) ([Diskussion](https://wiki.rover.de/index.php?title=Benutzer_Diskussion:Johannes&action=view) | [Beiträge\)](https://wiki.rover.de/index.php/Spezial:Beitr%C3%A4ge/Johannes) [\(Markierung](https://wiki.rover.de/index.php/Spezial:Markierungen): [Visuelle Bearbeitung\)](https://wiki.rover.de/index.php?title=Rover-Wiki:VisualEditor&action=view)

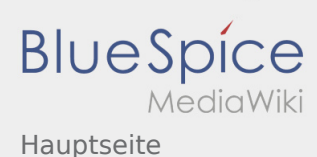

# <span id="page-38-0"></span>Weltpfadfinden und Hauptseite: Unterschied zwischen den Seiten

**[Aktuelle Version vom 17. Juni 2021, 21:07 Uhr](#page-38-0) ( [Version vom 6. September 2021, 22:20 Uhr](#page-12-0) ([Qu](#page-12-0) [Quelltext anzeigen\)](#page-38-0)** [Johannes](#page-8-0) [\(Diskussion](https://wiki.rover.de/index.php?title=Benutzer_Diskussion:Johannes&action=view) | [Beiträge](https://wiki.rover.de/index.php/Spezial:Beitr%C3%A4ge/Johannes)) ([Markierung:](https://wiki.rover.de/index.php/Spezial:Markierungen) [Visuelle Bearbeitung\)](https://wiki.rover.de/index.php?title=Rover-Wiki:VisualEditor&action=view) **[elltext anzeigen](#page-12-0))** [Johannes](#page-8-0) ([Diskussion](https://wiki.rover.de/index.php?title=Benutzer_Diskussion:Johannes&action=view) | [Beiträge\)](https://wiki.rover.de/index.php/Spezial:Beitr%C3%A4ge/Johannes) [\(Markierung](https://wiki.rover.de/index.php/Spezial:Markierungen): [Visuelle Bearbeitung\)](https://wiki.rover.de/index.php?title=Rover-Wiki:VisualEditor&action=view)